U VolumbuLinux PDF

https://www.100test.com/kao\_ti2020/264/2021\_2022\_\_E4\_BD\_BF\_ E7\_94\_A8U\_\_E9\_97\_c103\_264417.htm

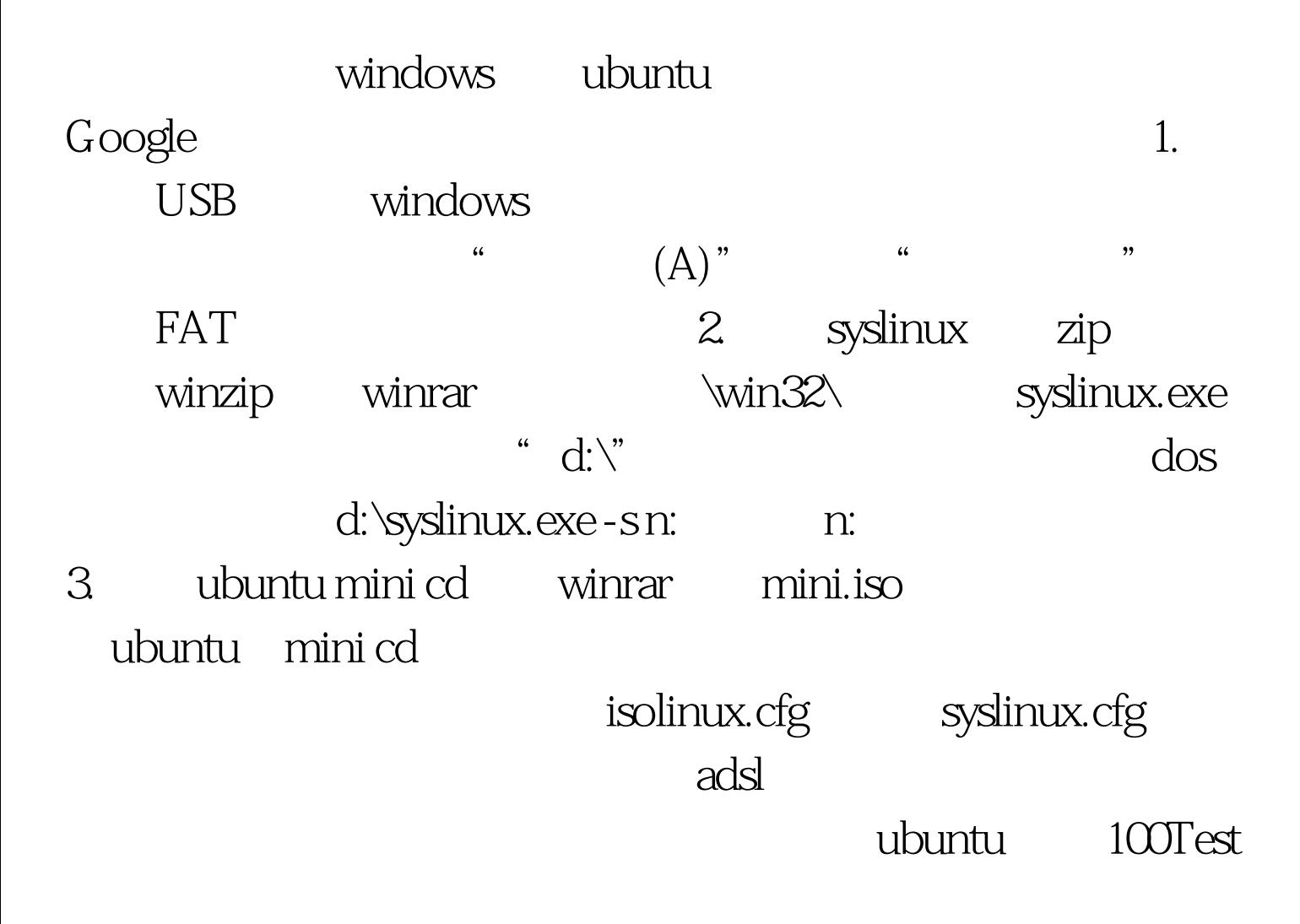

www.100test.com